# Em **sief.sistemas.ufsc.br**, fazer login com **IdUFSC**.

#### Para realizar um novo agendamento

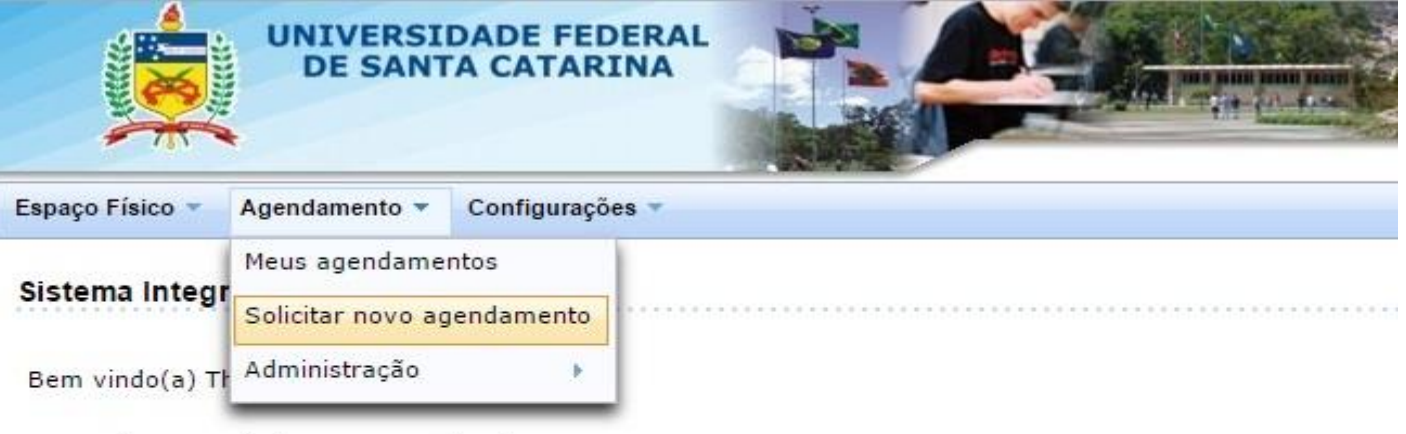

Os seguintes perfis de acesso estão ativos:

- · Usuário padrão
- · Administrador de Agendamento (ARA)
- · Administrador de Espaço Físico (ARA)

Em caso de dúvidas, incidentes ou sugestões, registre um atendimento acessando o "Portal de Chamados".

### A busca pode ser feita por vários parâmetros,

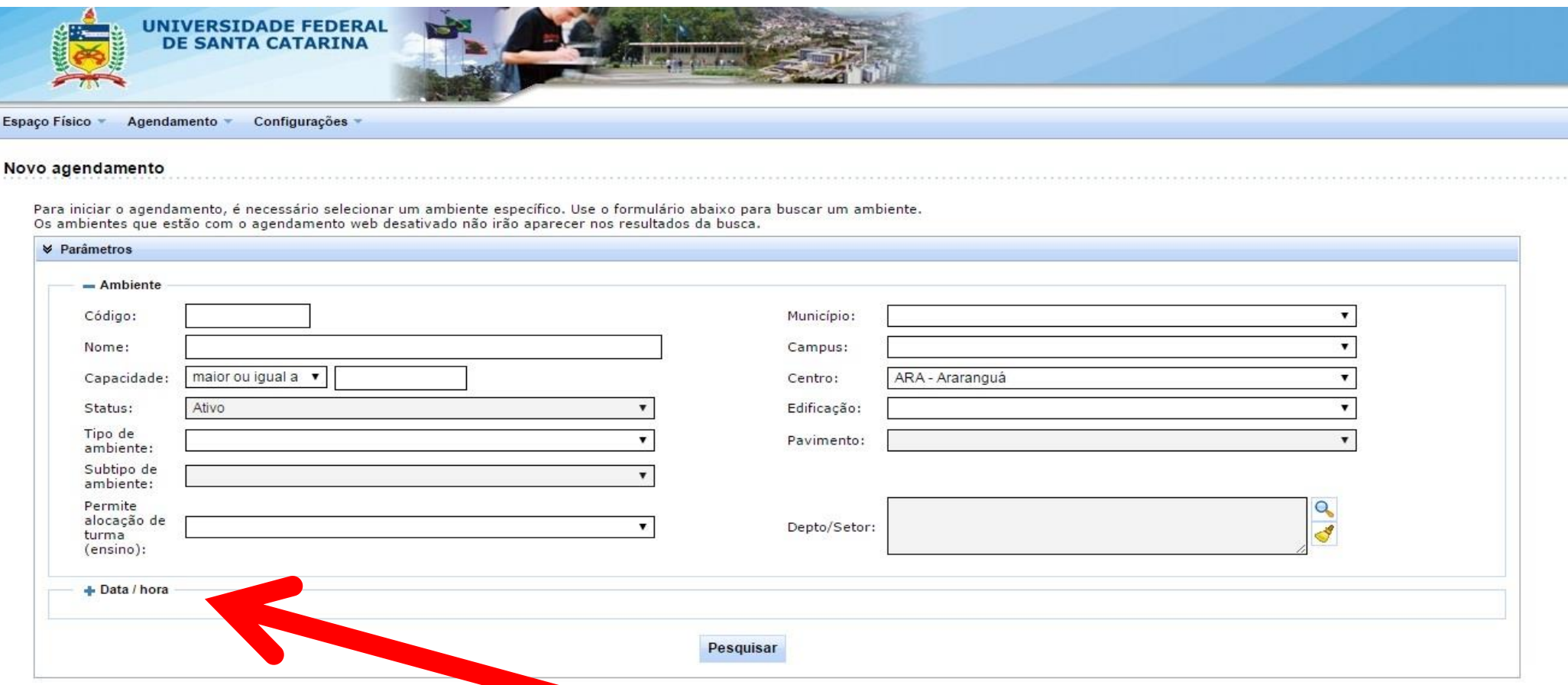

incluindo a consulta pela data e hora que será utilizado o ambiente.

# Detalhes da consulta por data/hora

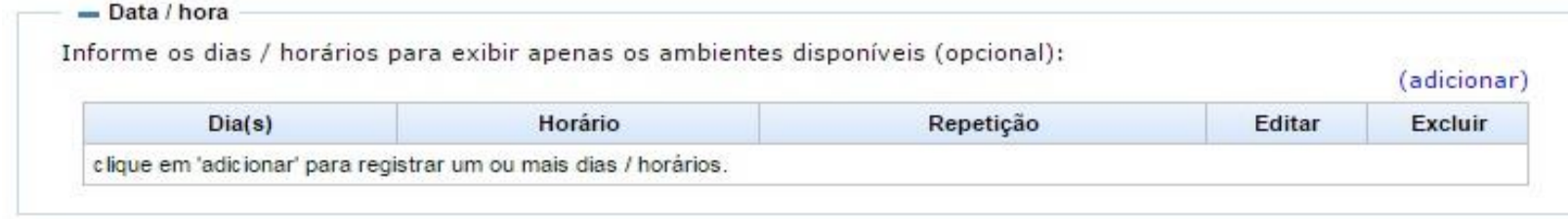

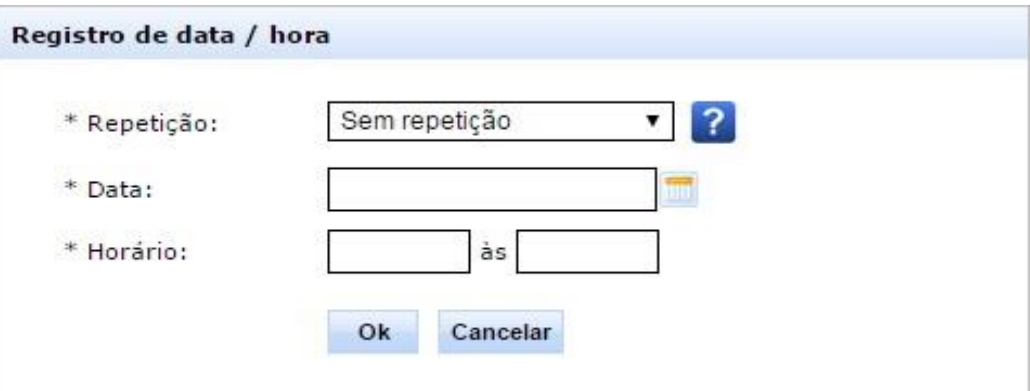

#### O sistema apresenta quais as salas disponíveis para a data/hora pesquisada.

#### Para fazer a solicitação de reserva, selecione a sala desejada e clique em *Avançar*, na parte direita inferior da tela. $=$  Data / hora

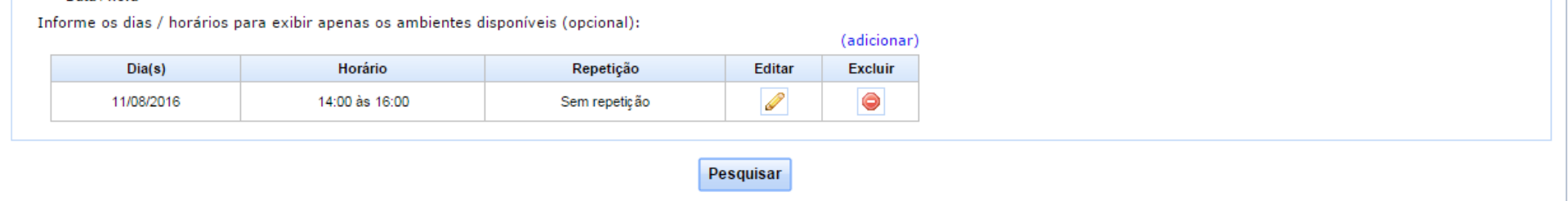

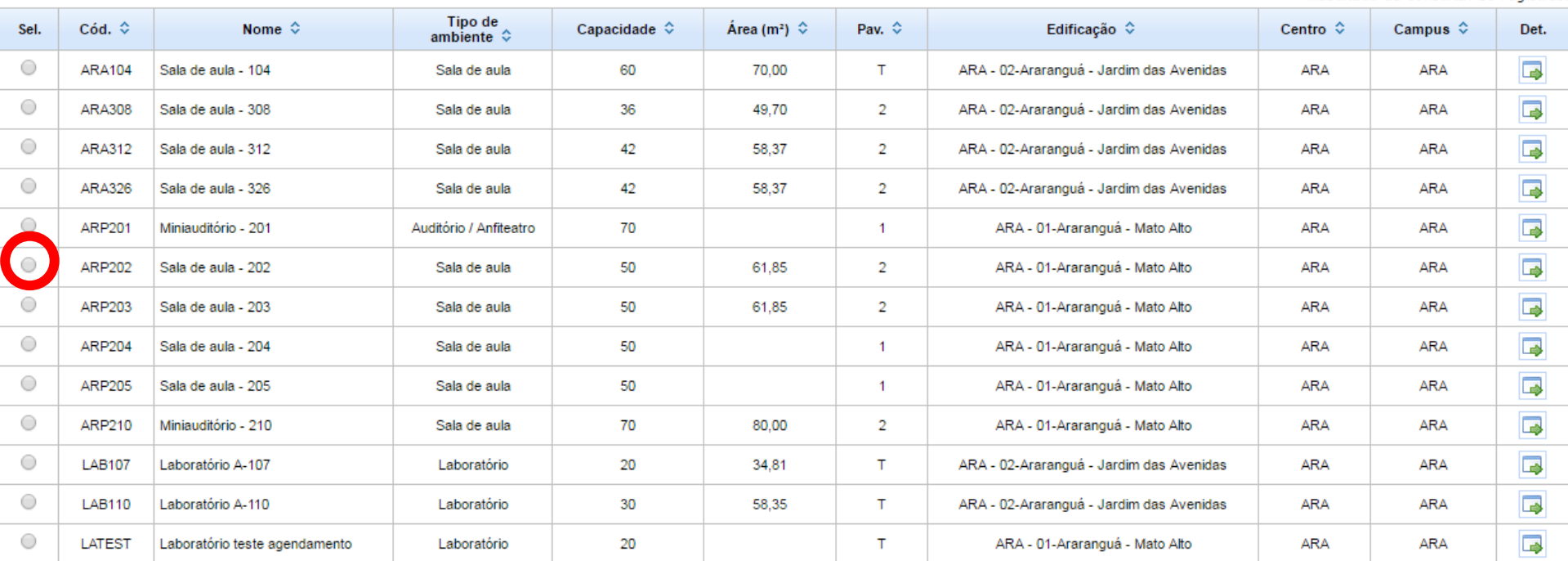

Resultado da consulta: 13 registros.

### Preenchimento de detalhes do agendamento

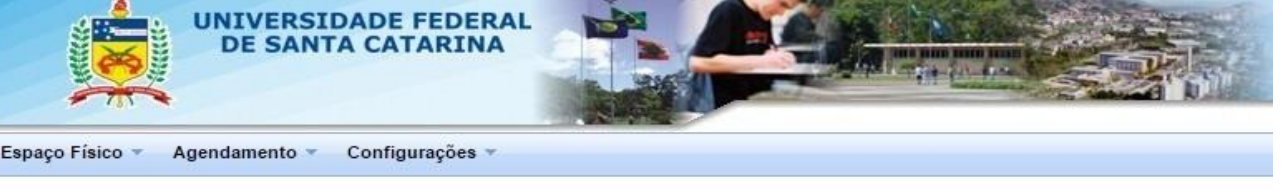

#### Novo agendamento

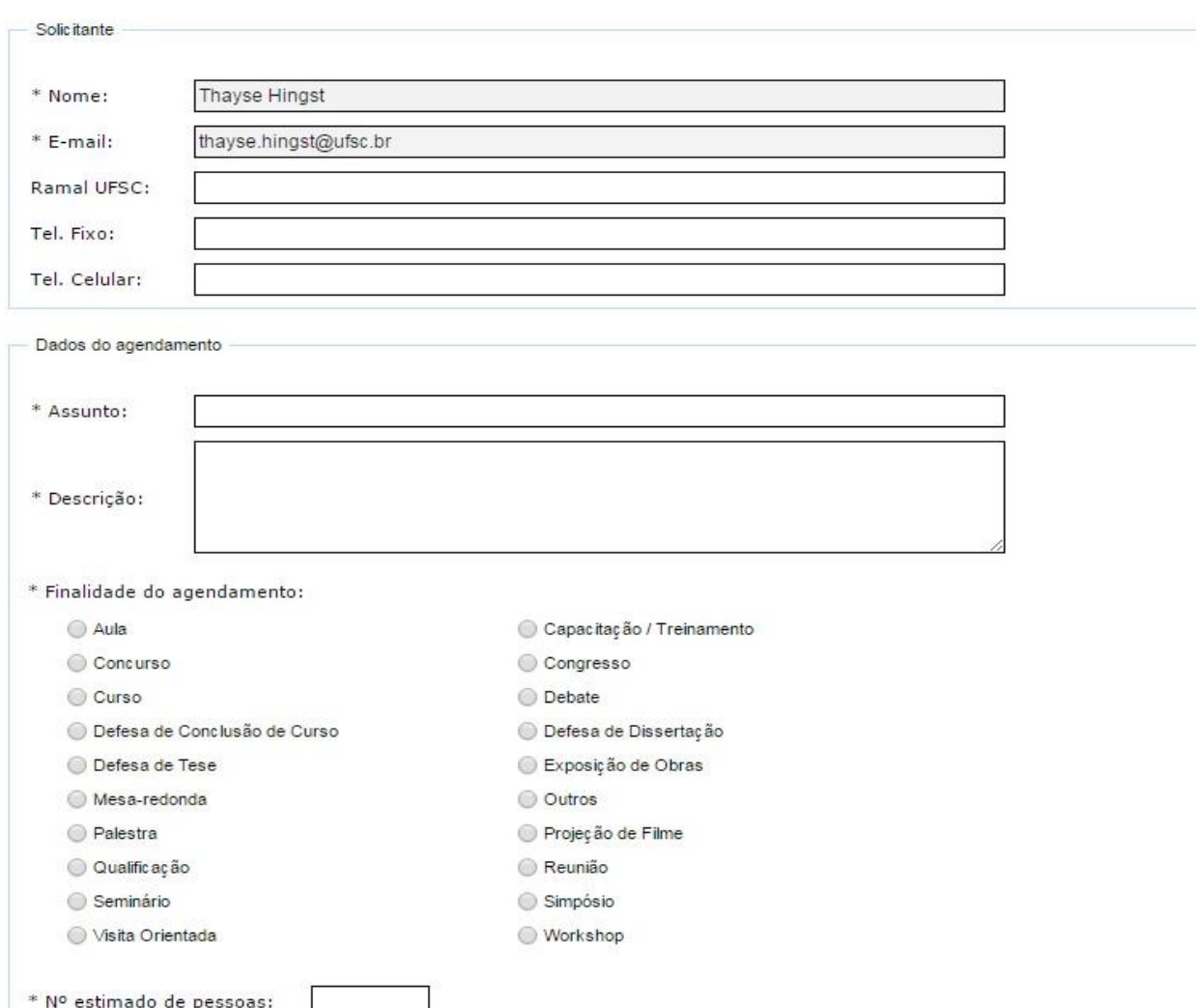

# Depois de preenchidos todos os campos mínimos do agendamento, declarar a leitura do termo de uso e clicar em *Avançar*.

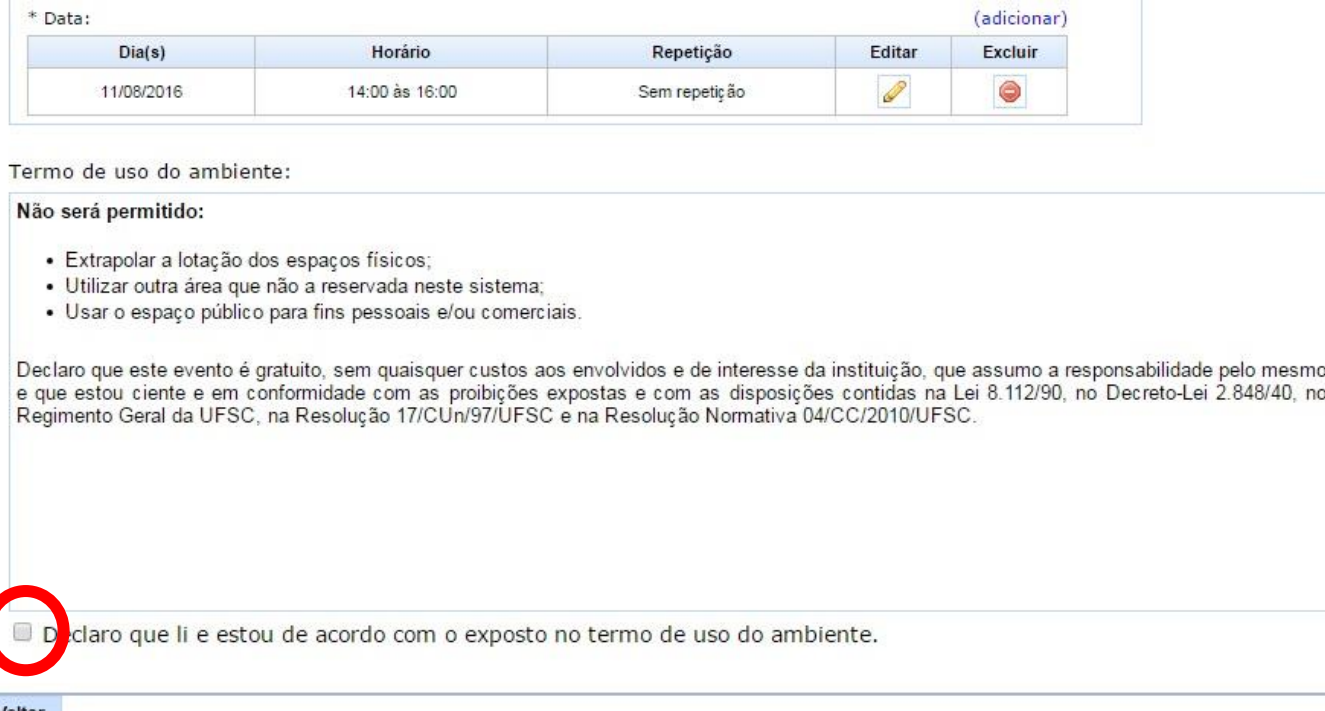

Avanç

#### Conferir todos os dados da solicitação de agendamento e clicar em *Finalizar*. \* Data:

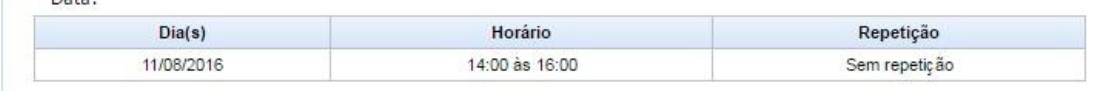

Termo de uso do ambiente:

Não será permitido:

- · Extrapolar a lotação dos espaços físicos;
- · Utilizar outra área que não a reservada neste sistema;
- · Usar o espaço público para fins pessoais e/ou comerciais.

Declaro que este evento é gratuito, sem quaisquer custos aos envolvidos e de interesse da instituição, que assumo a responsabilidade pelo mesmo e que estou ciente e em conformidade com as proibições expostas e com as disposições contidas na Lei 8.112/90, no Decreto-Lei 2.848/40, no Regimento Geral da UFSC, na Resolução 17/CUn/97/UFSC e na Resolução Normativa 04/CC/2010/UFSC.

Declaro que li e estou de acordo com o exposto no termo de uso do ambiente.

Voltar

Finalizar

### **A confirmação da solicitação de agendamento, bem como sua aprovação, ou não, serão informados por e-mail.**

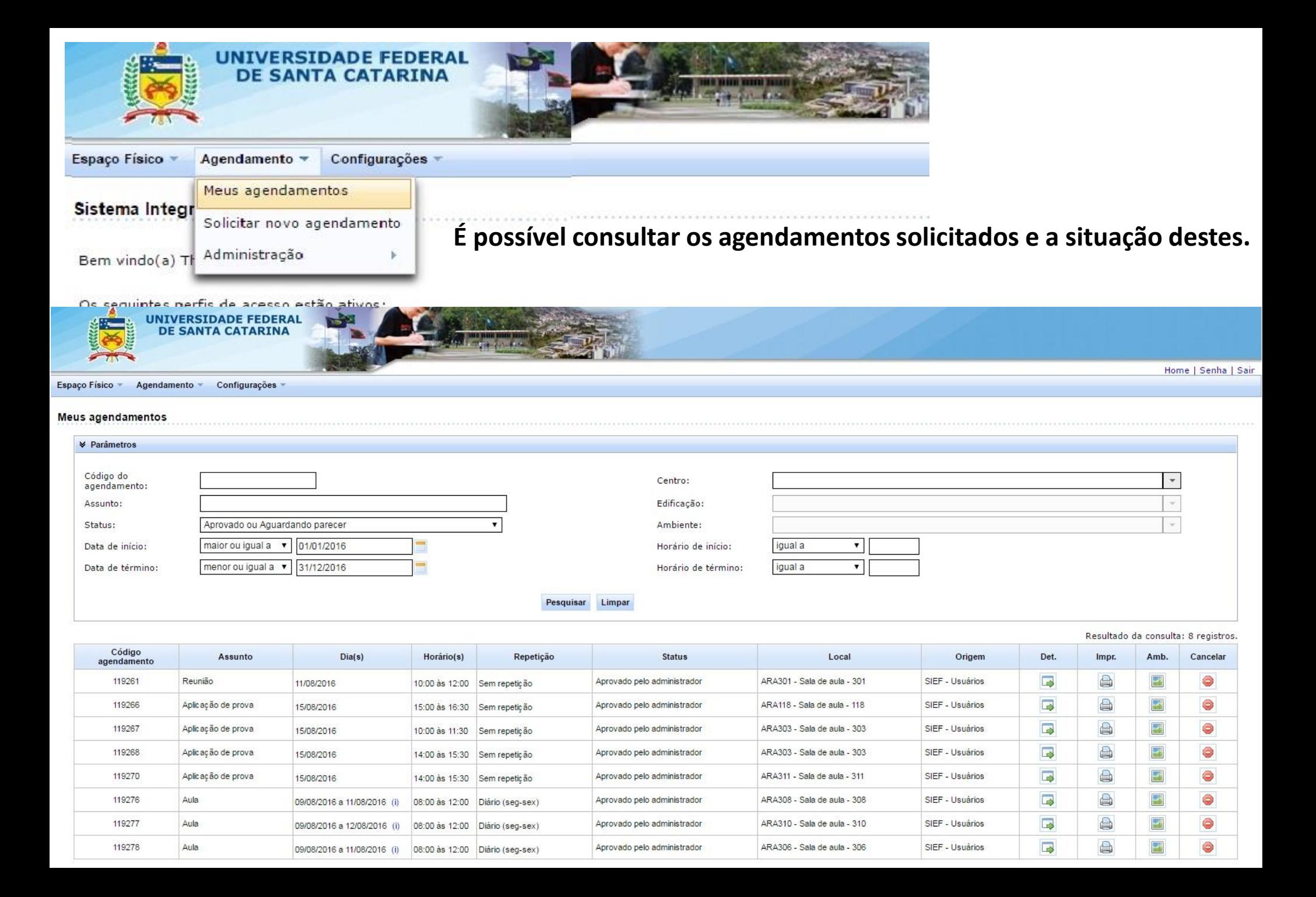

**Caso algum ambiente não esteja cadastrado no SIEF ou o sistema apresente qualquer irregularidade, encaminhar as demandas para: [thayse.hingst@ufsc.br](mailto:thayse.hingst@ufsc.br); [samira.b@ufsc.br.](mailto:samira.b@ufsc.br)**